# Central Limit Theorem

1,  $\Lambda$ 2,  $\cdots$ ,  $\Lambda$ n taken from a population with mean  $\mu$  and finite  $\overline{2}$ sample mean, then the limiting form of the distribution of

$$
Z = \frac{X - \mu}{\frac{\sigma}{\sqrt{n}}} \tag{7-1}
$$

for large  $n$ , is the standard normal distribution.

1,  $\Lambda$ 2,  $\cdots$ ,  $\Lambda$ n distributed – for any  $n$ 

# Test CLT for your own random variable

- • Go to: https://onlinestatbook.com/stat\_sim/sampling\_dist/
- Select "Custom" at the top and use mouse to sketch the PMF of your own random variable
- Select "mean" and n=5 in the third panel
- Choose "Animated" in the second panel and use number of experiments=5 to see one sample being generated
- Repeat with number\_of \_experiments =10,000
- •• Now select "mean" and n=25 in the fourth panel
- Skewness and Curtosis are measures of how good is the normal (Gaussian) fit (choose "fit normal")

# Sampling Distributions of Sample Means

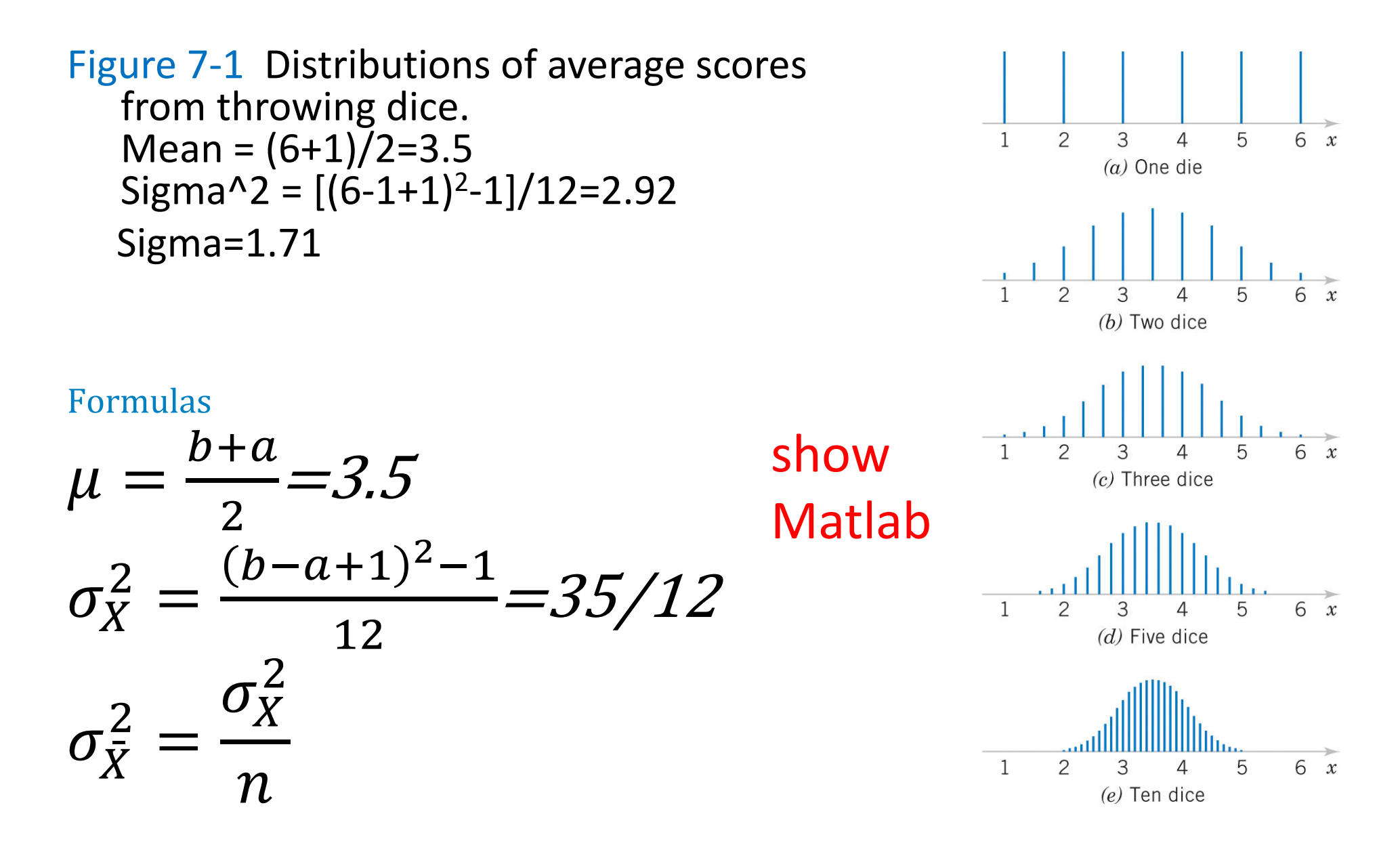

#### Matlab exercise

• Do <sup>a</sup> numerical experiment: generate <sup>a</sup> sample of size n by rolling <sup>n</sup> fair dice

> 1  $v_2$  $X = \frac{x_1 + x_2 + ... + x_n}{x_1 + x_2 + ... + x_n}$

 $\equiv$ 

*n*

 $+ x +$ ...+

- Calculate the sample mean
- Repeat Stats=100,000 times
- Generate PDFs of sample means for different samples sizes:  $n=1$ ,  $n=2$ ,  $n=3$ ,  $n=5$ , and  $n=10$
- Plot them in the same (semi-logarithmic) figure
- **What do you see?**
- Template is at the website: central limit theorem template.m

# How did I do it?

- **Stats=100000;**
- **figure;**
- **for n=[1,2,3,5,10];**
- **r\_sample=floor(6.\*rand(Stats,n))+1;**
- •**sample\_mean=sum(r\_sample,2)./n;**
- •**step=1./n;**
- **[a,b1]=hist(sample\_mean,1:step:6);**
- •**pdf\_r1=a./sum(a)./step;**
- **semilogy(b1,pdf\_r1,'o‐'); hold on;**
- **end;**
- **legend('1','2','3','5','10');**

### Matlab demonstration

- •**Stats=100000; N=10;**
- •**r\_table=floor(6.\*rand(Stats,N))+1;**
- •**%%**
- •**r1=r\_table(:,1);**
- $\bullet$ **step=1; [a,b1]=hist(r1,1:step:6);**
- $\bullet$ **pdf\_r1=a./sum(a)./step;**
- • **figure; hold on; subplot(1,2,1); plot(b1,pdf\_r1,'mo‐'); hold on; axis([0 7 0 0.2]); subplot(1,2,2); semilogy(b1,pdf\_r1,'mo‐'); hold on; axis([0 7 1e‐3 1]);**
- •**%%**
- •**r2=(r\_table(:,1)+r\_table(:,2))./2;**
- •**step=0.5; [a,b2]=hist(r2,1:step:6); pdf\_r2=a./sum(a)./step;**
- •**subplot(1,2,1); plot(b2,pdf\_r2,'rd‐'); axis([0 7 0 0.4]); subplot(1,2,2); semilogy(b2,pdf\_r2,'rd‐');**
- •**%%**
- •**r3=(r\_table(:,1)+r\_table(:,2)+r\_table(:,3))./3;**
- $\bullet$ **step=1./3; [a,b3]=hist(r3,1:step:6); pdf\_r3=a./sum(a)./step;**
- $\bullet$ **subplot(1,2,1); plot(b3,pdf\_r3,'gs‐'); axis([0 7 0 0.4])**; **subplot(1,2,2); semilogy(b3,pdf\_r3,'gs‐');**
- $\bullet$ **%%**
- $\bullet$ **r5=sum(r\_table(:,1:5),2)./5;**
- $\bullet$ **step=1./5; [a,b5]=hist(r5,1:step:6); pdf\_r5=a./sum(a)./step;**
- $\bullet$ subplot(1,2,1); plot(b5,pdf\_r5,'b^-'); axis([0 7 0 0.6]); subplot(1,2,2); semilogy(b5,pdf\_r5,'b^-'); axis([0 7 1e-4 1]);
- $\bullet$ **%%**
- •**r10=sum(r\_table(:,1:10),2)./10;**
- •**step=1./10; [a,b10]=hist(r10,1:step:6); pdf\_r10=a./sum(a)./step;**
- $\bullet$ **subplot(1,2,1); plot(b10,pdf\_r10,'kv‐'); axis([0 7 0 0.8])**; **legend(num2str([1,2,3,5,10]'));**
- •**subplot(1,2,2); semilogy(b10,pdf\_r10,'kv‐'); legend(num2str([1,2,3,5,10]'));**

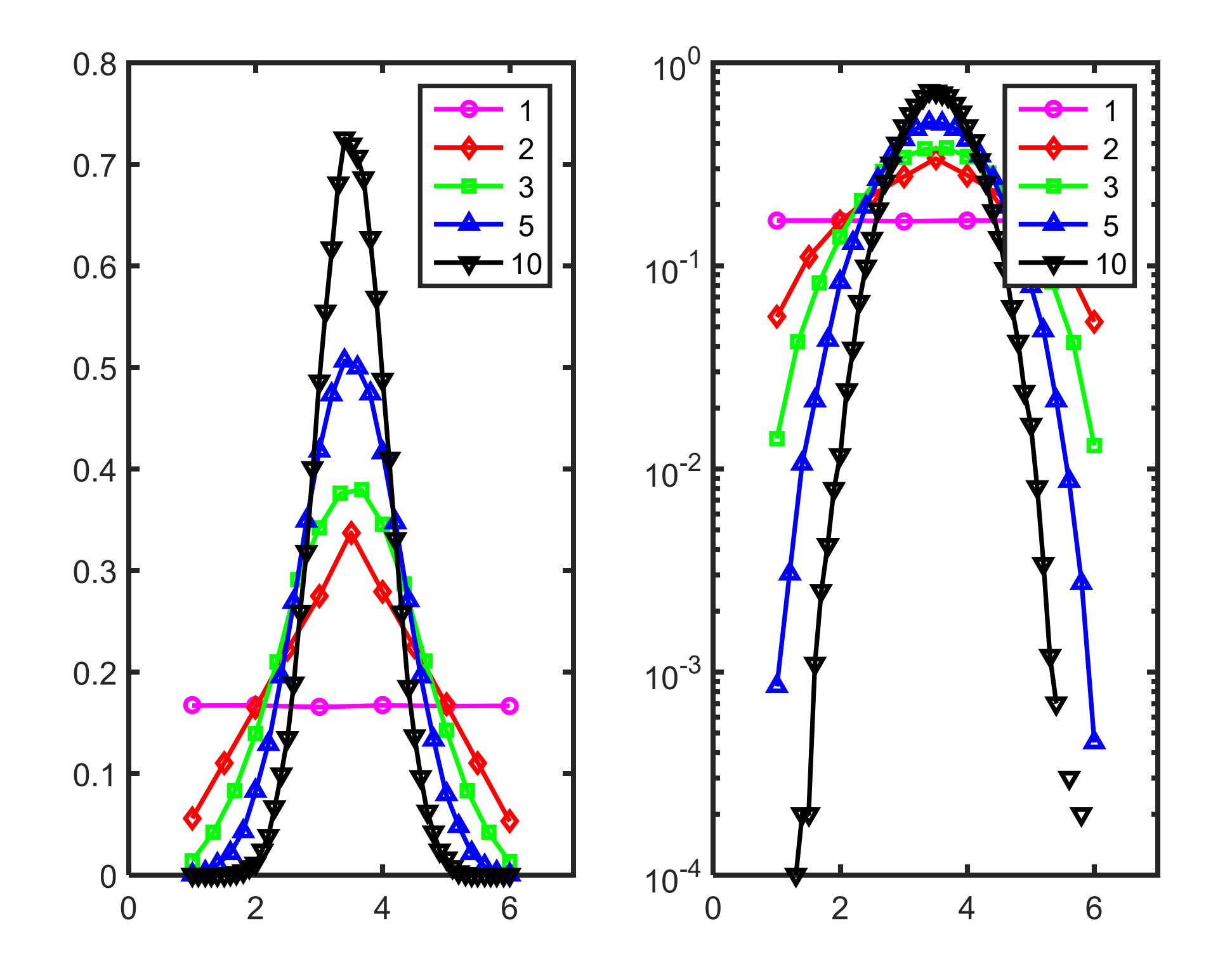

#### Matlab demonstration; part 2

- $\bullet$ **%%Now plot all of them normalized to 0 and std 1**
- •**sigma=sqrt(35/12);**
- •**mu=3.5;**
- •**figure;**
- •**sigma1=sigma;**
- •**semilogy((b1‐mu)./sigma1,pdf\_r1.\*sigma1,'mo‐');**
- •**axis([‐4 4 1e‐3 1]);**
- •**hold on;**
- $\bullet$ **%%**
- •**sigma2=sigma./sqrt(2);**
- •**semilogy((b2‐mu)./sigma2,pdf\_r2.\*sigma2,'rd‐');**
- •**%%**
- $\bullet$ **sigma3=sigma./sqrt(3);**
- $\bullet$ **semilogy((b3‐mu)./sigma3,pdf\_r3.\*sigma3,'gs‐');**
- $\bullet$ **%%**
- $\bullet$ **sigma5=sigma./sqrt(5);**
- $\bullet$ **semilogy((b5‐mu)./sigma5,pdf\_r5.\*sigma5,'b^‐');**
- $\bullet$ **axis([‐4 4 1e‐4 1]);**
- •**%%**
- •**sigma10=sigma./sqrt(10);**
- •**semilogy((b10‐mu)./sigma10,pdf\_r10.\*sigma10,'kv‐');**
- •**axis([‐4 4 1e‐4 1]);**
- •**%%**
- •**%Let's see how well does the Gaussian fits it**
- •**x=‐4:0.1:4;**
- $\bullet$ **semilogy(x,1./sqrt(2\*pi)\*exp(‐x.^2./2),'y‐');**

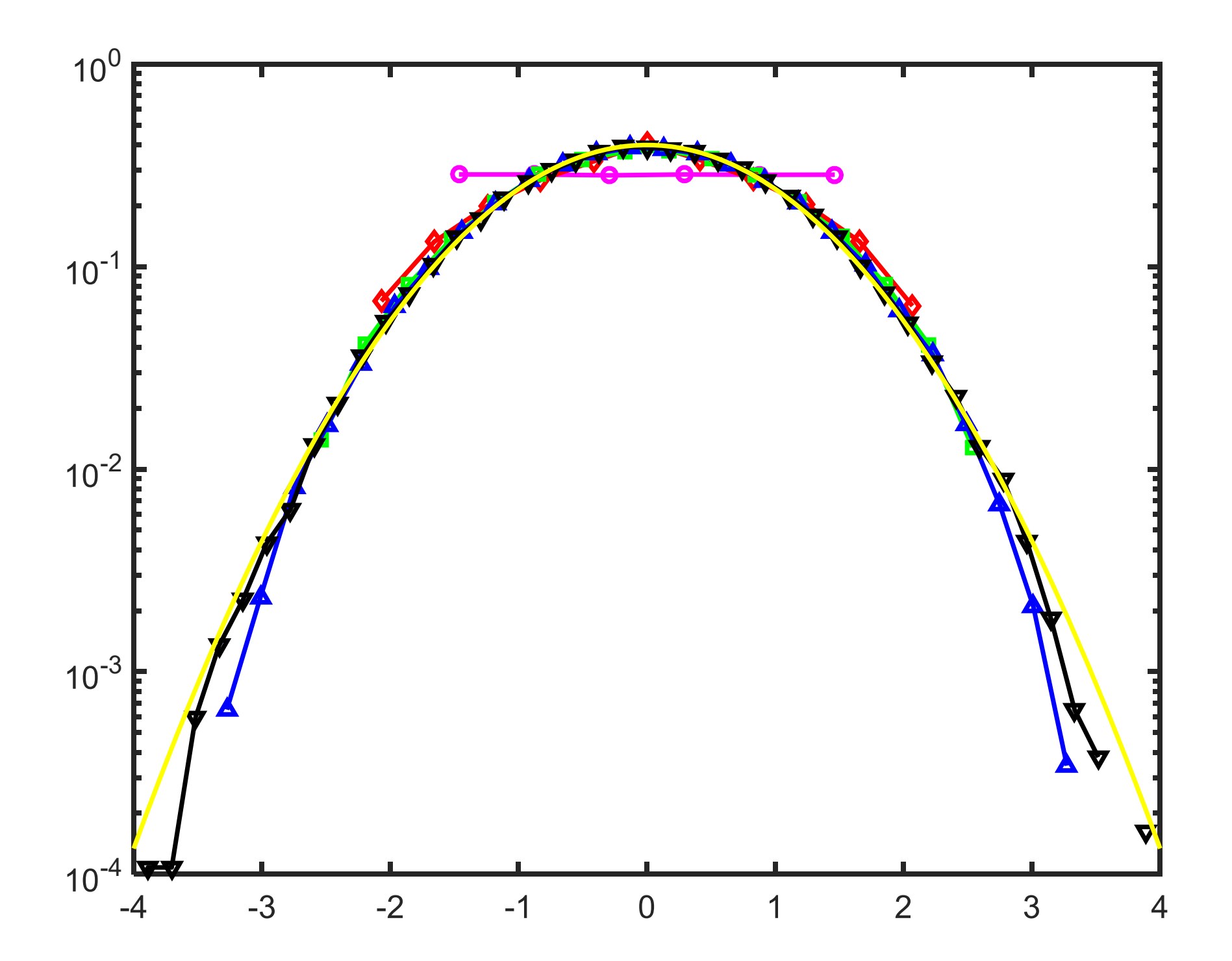

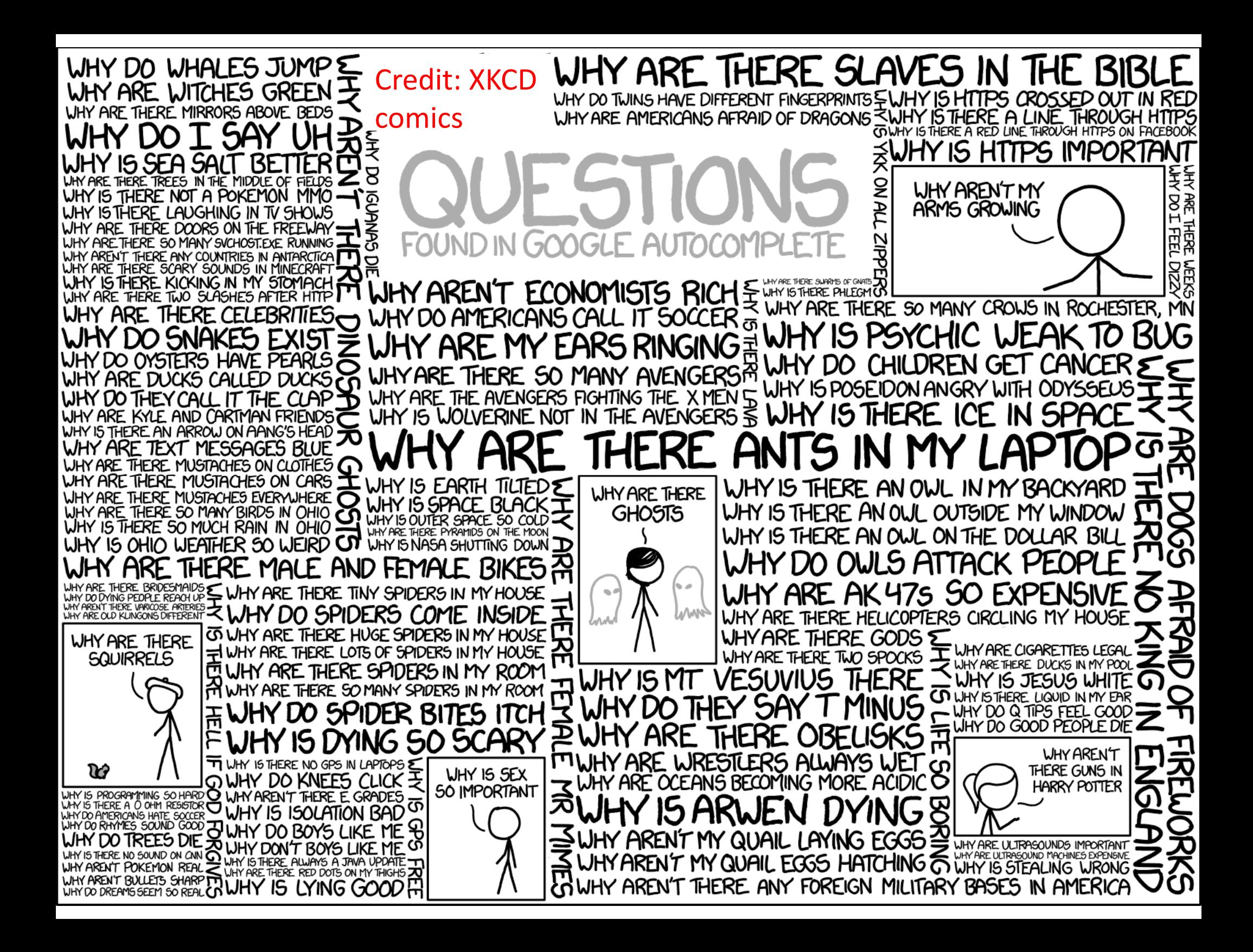

#### Example 7‐1: Resistors

An electronics company manufactures resistors having <sup>a</sup> mean resistance of 100 ohms and <sup>a</sup> standard deviation of 10 ohms. What is the approximate probability that <sup>a</sup> random sample of *<sup>n</sup>* <sup>=</sup> 25 resistors will have an average resistance of less than 95 ohms?

#### Example 7‐1: Resistors

An electronics company manufactures resistors having <sup>a</sup> mean resistance of 100 ohms and <sup>a</sup> standard deviation of 10 ohms. What is the approximate probability that <sup>a</sup> random sample of *<sup>n</sup>* <sup>=</sup> 25 resistors will have an average resistance of less than 95 ohms?

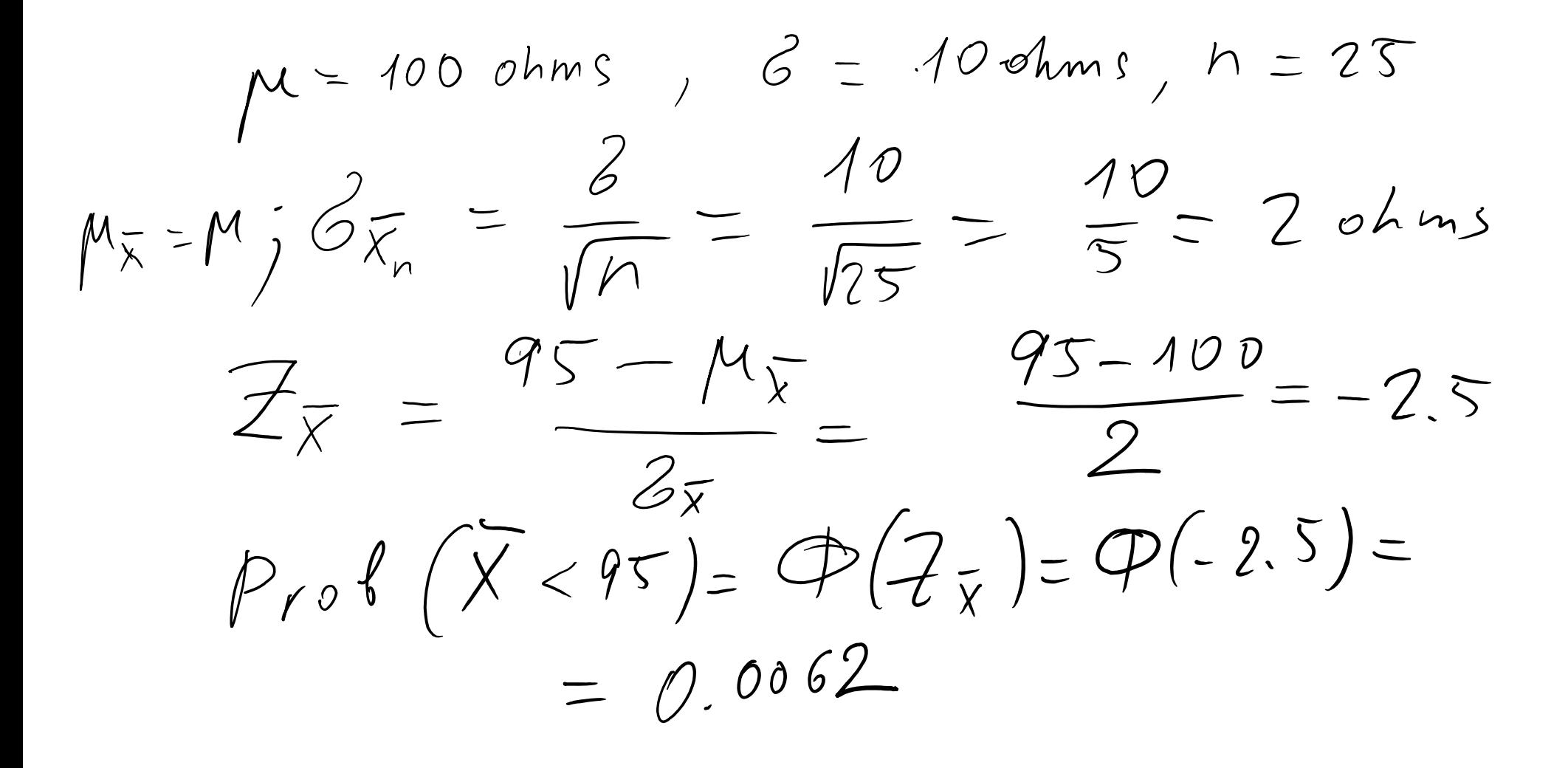

#### Example 7‐1: Resistors

An electronics company manufactures resistors having <sup>a</sup> mean resistance of 100 ohms and <sup>a</sup> standard deviation of 10 ohms. What is the approximate probability that <sup>a</sup> random sample of *<sup>n</sup>* <sup>=</sup> 25 resistors will have an average resistance of less than 95 ohms?

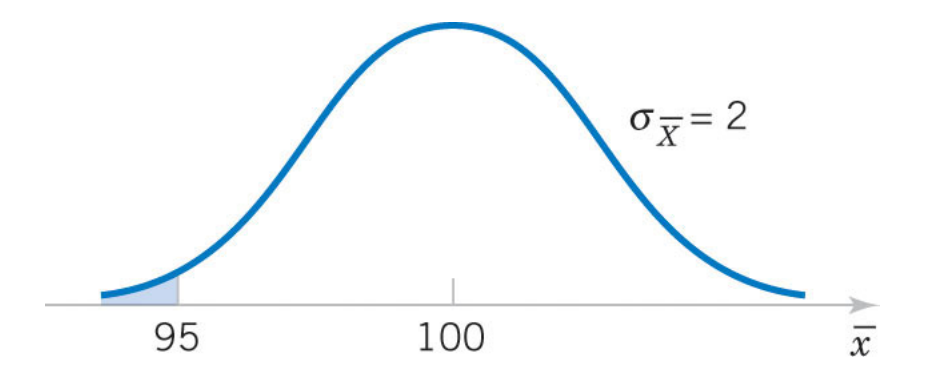

Figure 7‐2 Desired probability is shaded

Answer:

$$
\sigma_{\overline{X}} = \frac{\sigma_X}{\sqrt{n}} = \frac{10}{\sqrt{25}} = 2.0
$$

$$
\Phi\left(\frac{\overline{X} - \mu}{\sigma_{\overline{X}}}\right) = \Phi\left(\frac{95 - 100}{2}\right)
$$

$$
= \Phi(-2.5) = 0.0062
$$

Sec 7‐2 Sampling Distributions and the Central Limit Theorem $\frac{13}{13}$ 

 $1<sub>0</sub>$ 

#### Two Populations

We have two independent populations. What is the distribution of the difference of their sample means?

The sampling distribution of  $X_1 - X_2$ has the following mean anad variance: \_\_\_\_\_\_\_\_

$$
\mu_{\bar{X}_1 - \bar{X}_2} = \mu_{\bar{X}_1} - \mu_{\bar{X}_2} = \mu_1 - \mu_2
$$
  

$$
\sigma_{\bar{X}_1 - \bar{X}_2}^2 = \sigma_{\bar{X}_1}^2 + \sigma_{\bar{X}_2}^2 = \frac{\sigma_1^2}{n_1} + \frac{\sigma_2^2}{n_2}
$$

#### Sampling Distribution of <sup>a</sup> Difference in Sample Means

- •**•** If we have two independent populations with means  $\mu_1$  and μ<sub>2</sub>, and variances  $\sigma_1^2$  and  $\sigma_2^2$ ,
- And if *X*-bar<sub>1</sub> and *X*-bar<sub>2</sub> are the sample means of two independent random samples of sizes  $n_{1}$  and  $n_{2}$  from these populations:
- Then the sampling distribution of:

$$
Z = \frac{(\bar{X}_1 - \bar{X}_2) - (\mu_1 - \mu_2)}{\sqrt{\frac{\sigma_1^2}{n_1} + \frac{\sigma_2^2}{n_2}}}
$$
(7-4)

is approximately standard normal, if the conditions of the central limit theorem apply.

• If the two populations are normal, then the sampling distribution is exactly standard normal.

### Example 7 ‐3: Aircraft Engine Life

The effective life of a component used in jet-turbine aircraft engines is a random variable with  $\mu_{old}$ =5000 hours and  $\sigma_{old} = 40$  hours (old). The engine manufacturer introduces an improvement into the manufacturing process for this component that changes the parameters to  $\mu_{\text{new}}$ =5050 hours and  $\sigma_{new}$ =30 hours (new). Random samples of 16 components manufactured using "old" process and 25 components using "new" process are chosen. What is the probability new

sample mean is at least 25 hours longer than old?

# Example 7 ‐3: Aircraft Engine Life

- The effective life of a component used in jet-turbine aircraft engines is a random variable with  $\mu_{old}$ =5000 hours and  $\sigma_{old}$ =40 hours (old). The engine manufacturer introduces an improvement into the manufacturing process for this component that changes the parameters to  $\mu_{\text{new}}$ =5050 hours and  $\sigma_{new}$ =30 hours (new). Random samples of 16 components manufactured using "old" process and 25 components using "new" process are chosen.
- What is the probability new sample mean is at least 25 hours longer than old?

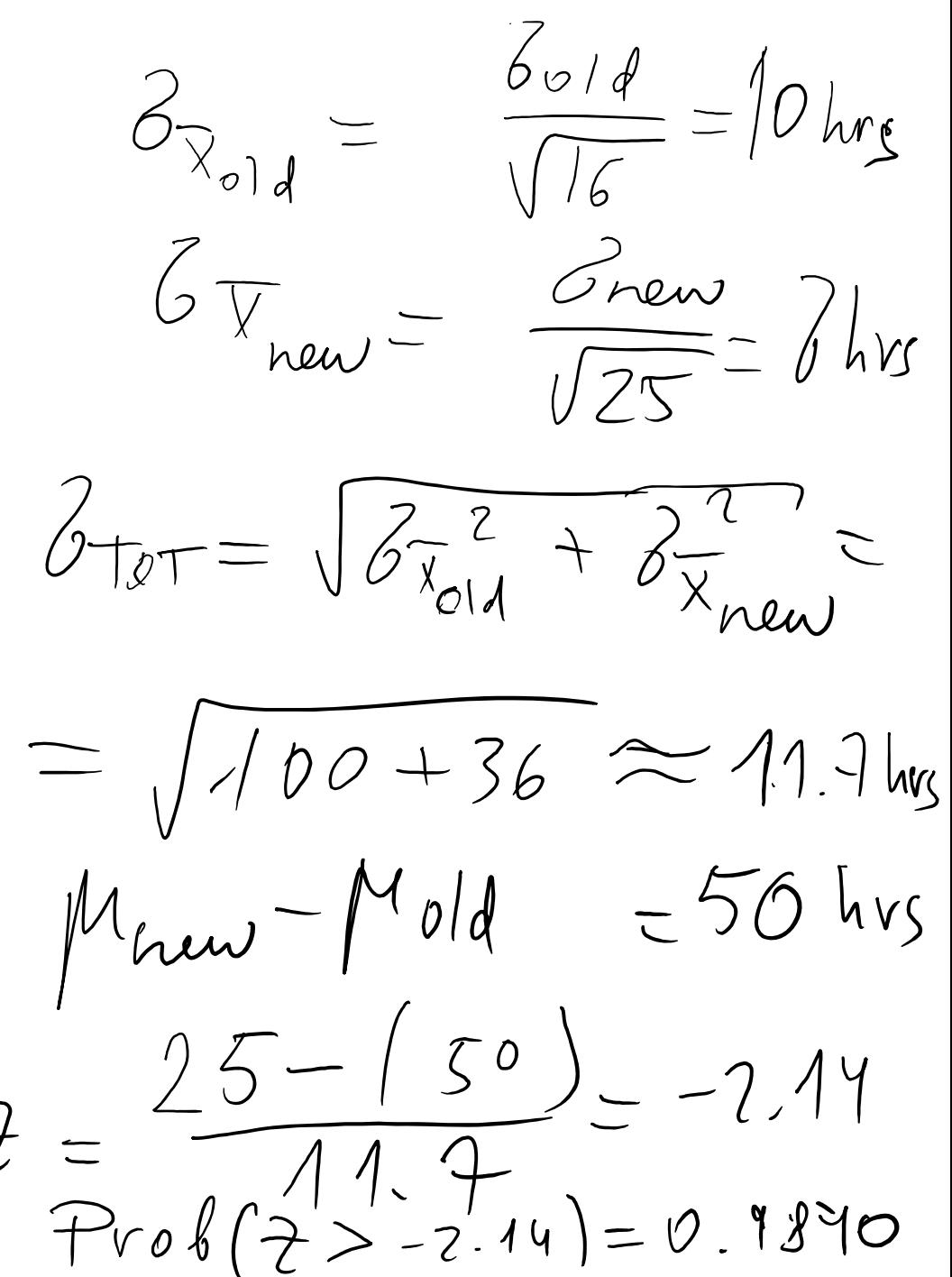

# Example 7‐3: Aircraft Engine Life

The effective life of <sup>a</sup> component used in jet‐turbine aircraft engines is <sup>a</sup> normal‐distributed random variable with parameters shown (old). The engine manufacturer introduces an improvement into the manufacturing process for this component that changes the parameters mu and sigma as shown (new). Random samples are selected from the "old" process and "new" process as shown. What is the probability new sample mean is at least 25 hours longer than old?

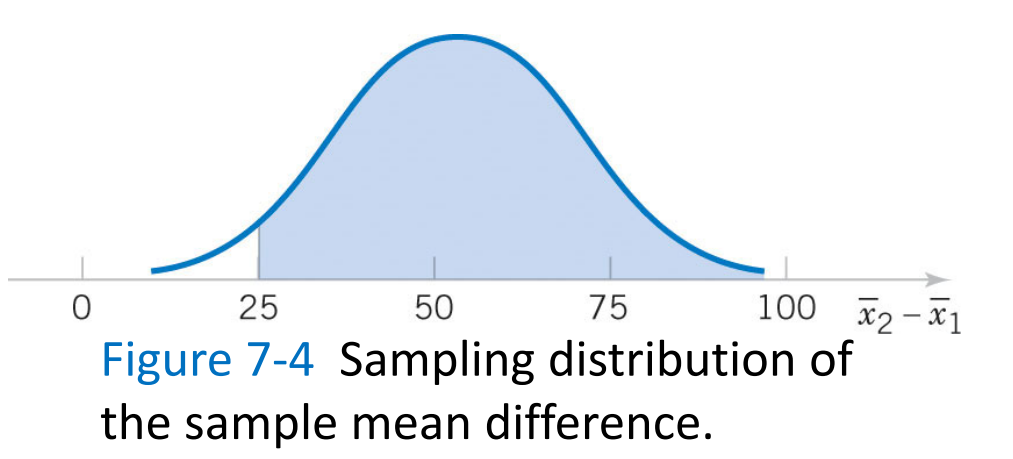

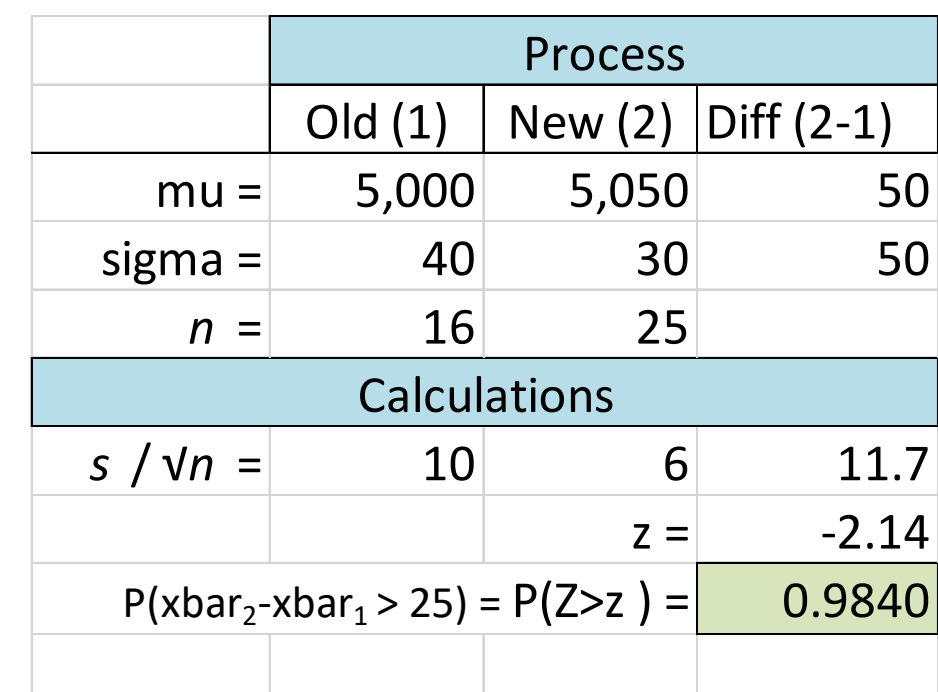

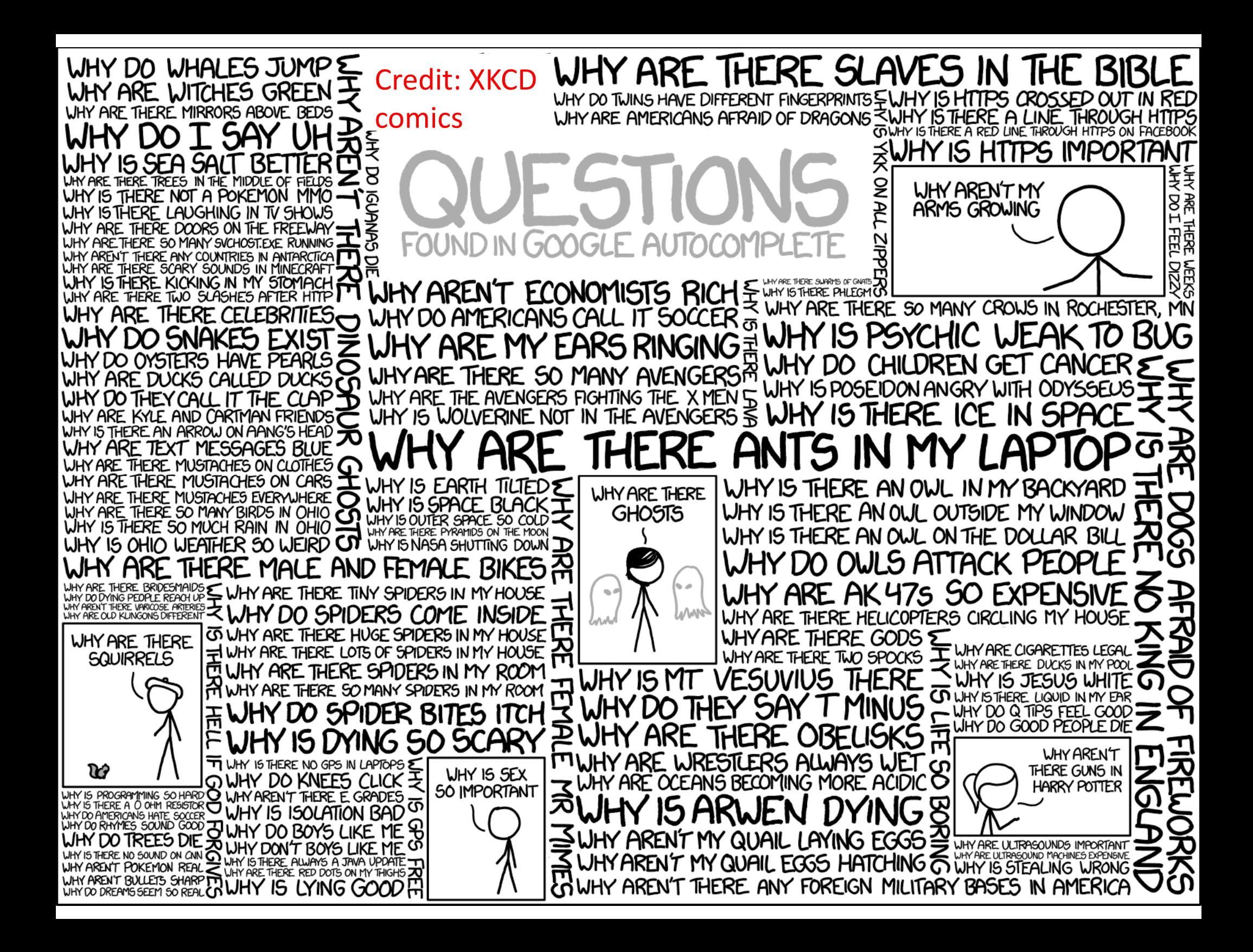

# Descriptive statistics: Point estimation:

### Point Estimation

- A sample was collected:  $X_1, X_2, ..., X_n$
- We suspect that sample was drawn from <sup>a</sup> random variable distribution *f(x)*
- *f(x)* has k parameters that we do not know
- Point estimates are estimates of the parameters of the *f(x)* describing the population based on the sample
	- For exponential PDF: *f(x)=λ*exp*(‐λx)* one wants to estimate *λ*
	- –For Bernoulli PDF: *px(1‐p)1‐<sup>x</sup>* one wants to estimate *p*
	- For normal PDF one wants to estimates both *μ* and *<sup>σ</sup>*
- Point estimates are uncertain: therefore, we can talk of averages and standard deviations of point estimators

# Point Estimator

A point estimate of some parameter  $\theta$  describing population random variable is a single numerical value  $\hat{\theta}$  depending on 1,  $\lambda_2$ ,  $\ldots \lambda_n$ The sample statistic (whis a random variable  $\widehat{\Theta}$  defined by a 1,  $\Lambda$ 2,  $\cdots$   $\Lambda$ n point estimator.

- •• There could be multiple choices for the point estimator of a parameter.
- $\bullet$  To estimate the mean of <sup>a</sup> population, we could choose the:
	- $\mathcal{L}_{\mathcal{A}}$ - Sample mean
	- $-$  Sample median
	- $-$  Peak of the histogram
	- $\,$   $\,\mathrm{Z}$  of (largest + smallest) observations of the sample.
- $\bullet$  We need to develop criteria to compare estimates using statistical properties.

# **Unbiased Estimators Defined**

The point estimator  $\widehat{\Theta}$  is an unbiased estimator

for the parameter  $\theta$  if:

$$
E(\widehat{\Theta}) = \Theta
$$
 (7-5)  
If the estimator is not unbiased, then the  
difference:

$$
E(\widehat{\Theta}) - \Theta \qquad (7-6)
$$
is called the **bias** of the estimator  $\widehat{\Theta}$ .

#### Bias vs Noise

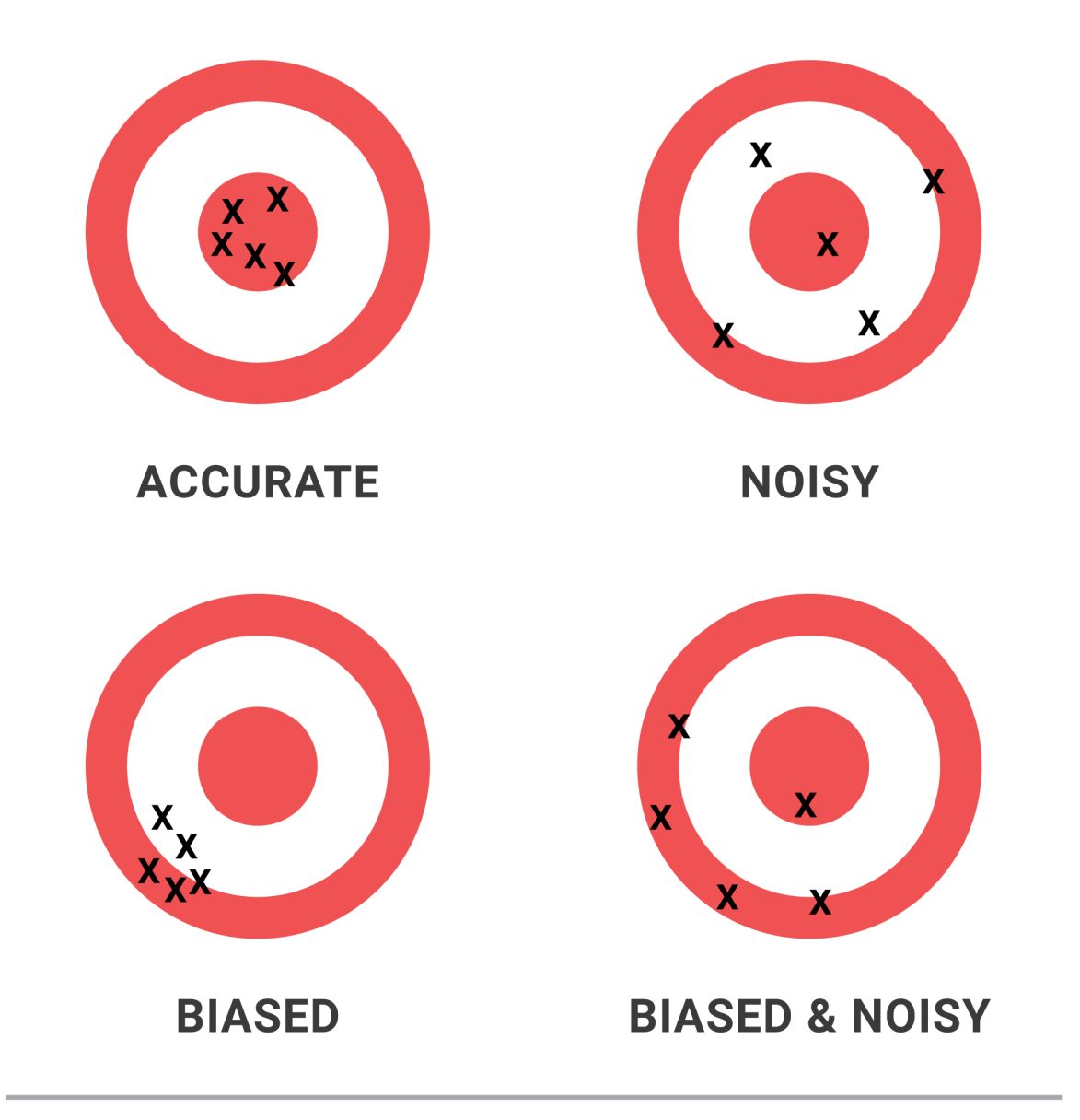

NOISE: Daniel Kahneman, Olivier Sabony, and Cass R. Sunstein

#### **Mean Squared Error**

The mean squared error of an estimator  $\Theta$ of the parameter  $\theta$  is defined as:

$$
MSE(\widehat{\Theta}) = E(\widehat{\Theta} - \Theta)^2 \qquad (7-7)
$$

Can be rewritten as  
= 
$$
E[\hat{\Theta} - E(\hat{\Theta})]^2 + [\theta - E(\hat{\Theta})]^2
$$
  
=  $V(\hat{\Theta}) + (\text{bias})^2$ 

#### Statistic #1: Sample Mean

If the values of  $n$  observations in a random sample are 1,  $\lambda$ 2,  $\cdots$ ,  $\lambda$ n

$$
\overline{x} = \frac{x_1 + x_2 + \dots + x_n}{n} = \frac{\sum_{i=1}^n x_i}{n} \quad (6-1)
$$

New random variable is <sup>a</sup> linear combination of *<sup>n</sup>* independent identically distributed variables  $X_1, X_2, \ldots, X_n$ 

$$
\overline{X} = \frac{X_1 + X_2 + \dots + X_n}{n}
$$

Sample mean  $\overline{x}$  is drawn from<br>a random variable<br> $\overline{X} = \frac{X_1 + X_2 + ... + X_n}{...}$  $E(\overline{X}) = \frac{h \cdot E(X_i)}{h} = \frac{h \cdot \mu}{h} = \mu$ Sample mean X, IS<br>an unbiased estimator of the population mean, M

Sample variance  $S^2$  – is an estimator of the population variance  $\sigma^2$ 

#### Sample Variance

If  $n$  observations in a sample are  $1$ ر ، . . .  $\lambda$   $n$ variance is

$$
s^{2} = \frac{\sum_{i=1}^{n} (x_{i} - \overline{x})^{2}}{n-1}
$$
 (6-3)

If one knows the population average,  $\mu$ , one divides by  $n$  to estimate the variance  $\frac{n}{i=1}(x_i-\mu)^2$ 2  $\mu$   $\mathcal{L}$  i=1 $\lambda$  i

# Why divide by n-1 instead of n?

- The sample mean  $\bar{x}$  is on average closer to points  $\mathbf{x}_1, \mathbf{x}_2, \ ... \mathbf{x}_n$  than the true mean i  $2 \geq \sum_{i=1}^n (x_i$  $\frac{n}{i=1}(x_i - \mu)^2$  $\frac{n}{i=1}$
- Consider <sup>a</sup> sample of size n=1. Then  $\bar{x}$ =  $x_1$  while  $\mu$ ≠  $x_1$  . Dividing by n gives  $\mathsf{s}^2$  =0, while dividing by <sup>n</sup>‐1 leaves *<sup>s</sup>*<sup>2</sup> undefined (0/0)
- For n=2,  $\bar{x}$  is exactly halfway between  $x_1$  and  $x_2$ making its sum of squares smaller than that of  $\mu$
- Dividing by n-1 on average corrects for a smaller sum of squares:  $\mathcal{S}^2$  is an unbiased estimator of  $\sigma^2$

 $Showthat S2 is umbixsed  
Q5Hmate of 82$  $E(s^2) = E\left(\frac{\sum_{i=1}^n (X_i - \overline{X})^2)}{n-1}\right) = \frac{1}{n-1} E\left[\sum_{i=1}^n (X_i + \overline{X})^2 - 2\overline{X}X_i\right].$  $=\frac{1}{n-1}E\left[\sum_{i=1}^{n}x_i^2+n\overline{X}^2-2\overline{X}n\overline{X}\right]=$  $=\frac{1}{n-1}\sum_{i=1}^{n}\left(\sum_{i=1}^{n}x_{i}^{2}-n\overline{x}^{2}\right)=\frac{1}{n-1}\left(n\overline{L}(x_{i}^{2})-n\overline{t}(x_{i}^{2})\right)$  $=\frac{1}{h-1}\left(h\left(m^{2}+\delta^{2}\right)-h\left(m^{2}+\frac{\delta^{2}}{h}\right)\right)=\frac{n-1}{h-1}\delta^{2}=\frac{\delta^{2}}{h-1}$ 

#### Example 7-4: Sample Variance S<sup>2</sup> is Unbiased

$$
E(S^{2}) = E\left(\frac{\sum_{i=1}^{n} (X - \bar{X})^{2}}{n - 1}\right)
$$
  
=  $\frac{1}{n - 1} E\left[\sum_{i=1}^{n} (X_{i}^{2} + \bar{X}^{2} - 2\bar{X}X_{i})\right]$   
=  $\frac{1}{n - 1} \left[E\left(\sum_{i=1}^{n} X_{i}^{2} - n\bar{X}^{2}\right)\right]$   
=  $\frac{1}{n - 1} \left[\sum_{i=1}^{n} (\mu^{2} + \sigma^{2}) - n\left(\mu^{2} + \frac{\sigma^{2}}{n}\right)\right]$   
=  $\frac{1}{n - 1} [n\mu^{2} + n\sigma^{2} - n\mu^{2} - \sigma^{2}] = \frac{1}{n - 1} [(n - 1)\sigma^{2}]$ 

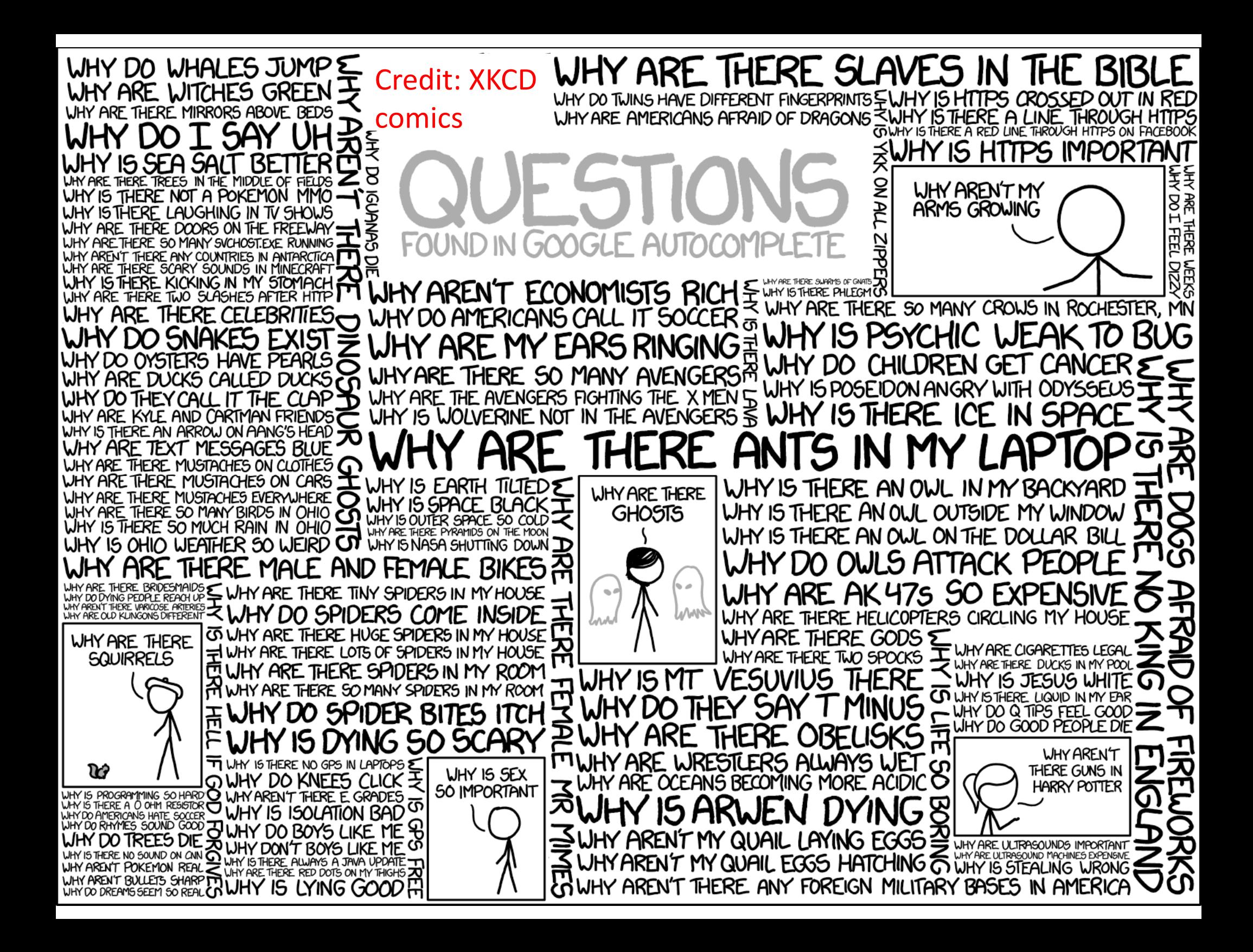

# Methods of Point Estimation

- We will cover two popular methodologies to create point estimates of <sup>a</sup> population parameter.
	- Method of moments
	- –Method of maximum likelihood
- Each approach can be used to create estimators with varying degrees of biasedness and relative MSE efficiencies.

# Method of moments for point estimation

### What are moments?

- The p-th population moment of a random variable is the expected value of *Xp*
	- $-$  First moment:  $\mu=\int^{+\infty}$  $\infty$
	- $-$  Second moment:  $\mu^2 + \sigma^2 = \int^{+\infty} x^2$  $\infty$
	- – $-$  p-th moment:  $\int_{\infty}^{+\infty} x^p$
	- –The population moment relates to the entire population
- A sample moment is calculated like its population moments but for <sup>a</sup> finite sample
	- – $-$  Sample first moment = sample mean =  $\frac{1}{n}\sum_{i=1}^{n}x_{i}$
	- – $-$  Sample p-th moment  $\frac{1}{n}\sum_{i=1}^n x_i^p$

### **Moment Estimators**

Let  $X_1, X_2, \ldots, X_n$  be a random sample from either a probability mass function or a probability density function with p unknown parameters  $\theta_1$ ,  $\theta_2$ , ...,  $\theta_p$ .

The moment estimators  $\widehat{\Theta}_1$   $\widehat{\Theta}_2$  ...,  $\widehat{\Theta}_p$  are found by equating the first  $p$  population moments to the first p sample moments and solving the resulting simultaneous equations for the unknown parameters.

Exponential Distribution: Moment Estimator-1<sup>st</sup> moment

- Suppose that  $x_1, x_2, ..., x_n$  is a random sample from an exponential distribution *f(x)=λ*exp*(‐λx)* with parameter λ.
- There is only one parameter to estimate, so equating population and sample first moments, we have one equation:  $E(X) = \bar{x}$ .
- ••  $E(X) = 1/\lambda$  thus  $\lambda$  =  $1/\bar{x}$  is the 1<sup>st</sup> moment estimator.

#### Matlab exercise

- Generate 100,000 exponentially distributed random numbers with λ=3: *f(x)=λ*exp*(‐λx)*
	- Use random('Exponential'…) but read the manual to know how to introduce parameters.
- Get a moment estimate of lambda based on the 1<sup>st</sup> moment
- Get a moment estimate of lambda based on the 2<sup>nd</sup> moment
	- – $-$  Second moment of the exponential distribution is  $E(X^2) =$ *E*(*X*)<sup>2</sup>+Var(*X*)=  $1/\lambda^2$  +  $1/\lambda^2$  =  $2/\lambda^2$
- Get a moment estimate of lambda based on the 20<sup>th</sup> moment
	- – Generally, p‐th moment of the exponential distribution is  $E(X^P) = p!/\lambda^P$

# How I solved it

- Stats=100000;
- •Y=random('Exponential', 1/3, Stats, 1);
- %parametrization in MATLAB is 1/lambda
- •• 1/mean(Y) %matching the first moment % ans <sup>=</sup> 3.0086
- •• sqrt(2/mean(Y.^2)) %matching the second moment
- % ans <sup>=</sup> 3.0081
- • (factorial(20)/mean(Y.^20))^(1./20) %matching the 20th moment

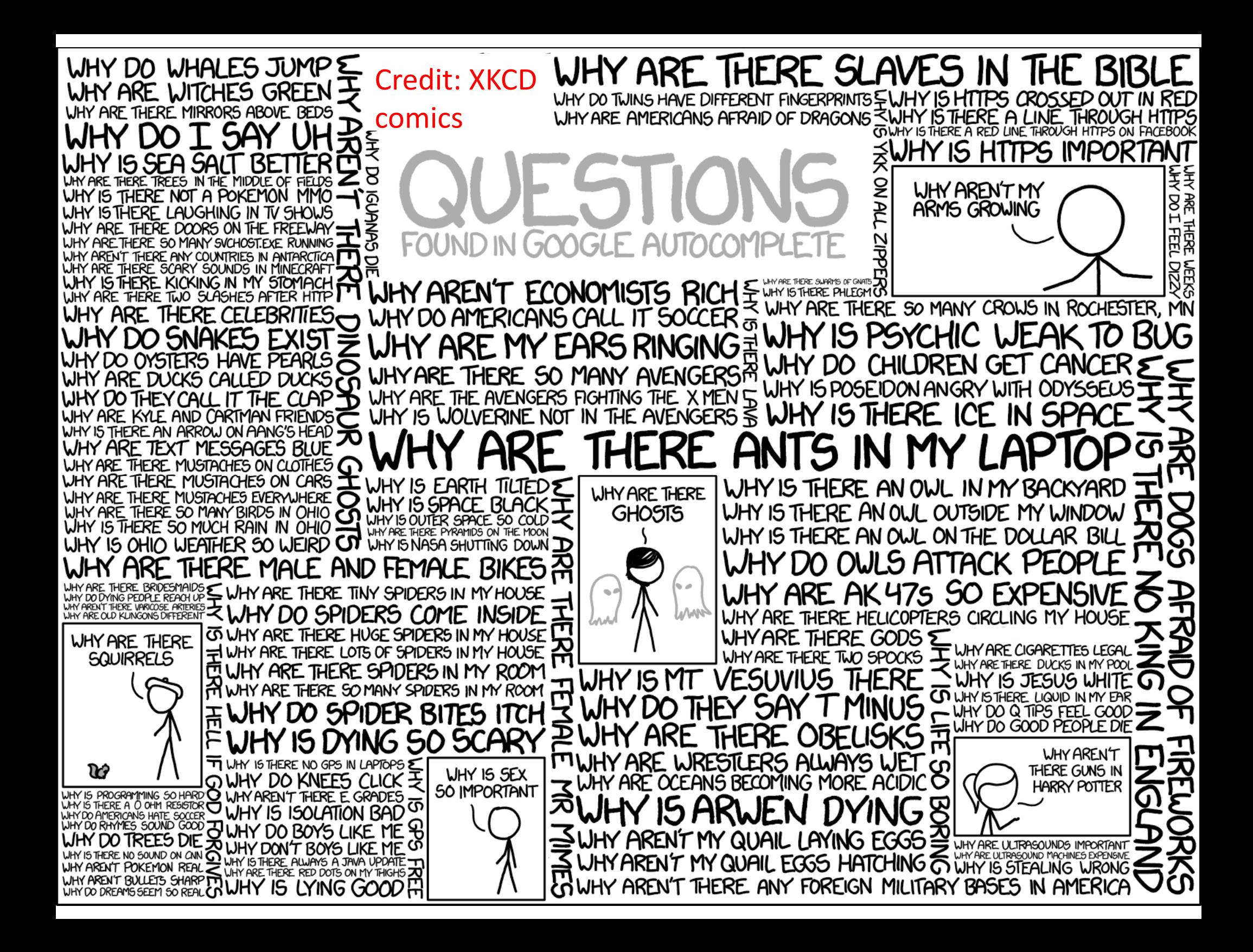